Low Level RF Workshop 2022 (Brugg, Swiss) Beam Measurements and Feedback Control #8

# Optimization of RF phase and beam loading distribution among RF stations in SuperKEKB

S.Ogasawara# , T.Kobayashi, M.Nishiwaki, K.Akai, K.Nakanishi

High Energy Accelerator Research Organization (KEK)

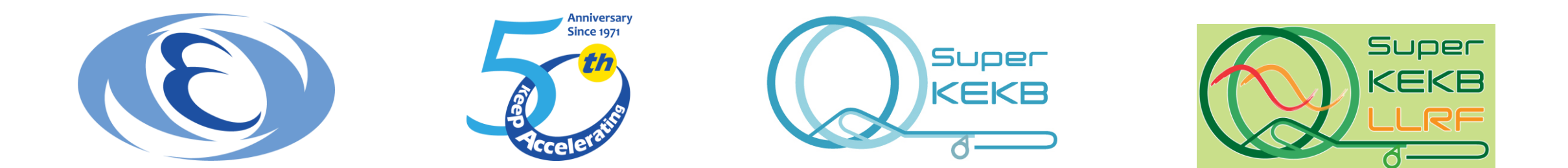

### Table of Contents

- Overview of SuperKEKB and RF system
- Motivation and requirements of phase adjustment
- How to evaluate ACC phase?
- Calculation of optimal phase (beam loading) distribution
- Beam loading optimization tool

### SuperKEKB

- e-/e+ collider located in Tsukuba, Japan.
- B meson factory with the **WORLD HIGHEST Luminosity.**
- The 2 featured challenges for luminosity:
	- 1. "Nano-beam scheme" @ Interaction Point.  $\Rightarrow$  1/20 beam size than KEKB.
	- 2. "High beam current"
		- $\Rightarrow$  ×2 higher beam current than KEKB.
- $\Rightarrow$  Aim to X40 Luminosity ( $8 \times 10^{35}$   $cm^{-2}s^{-1}$ ) than KEKB.

Achieved in 2022:  ${\bf 4.71\,\times 10^{34}\ cm^{-2}s^{-1}}$  @1.46A(LER)/1.14A(HER)

![](_page_2_Figure_9.jpeg)

#### SuperKEKB

![](_page_3_Figure_1.jpeg)

#### $13$  Oct 2022  $\hskip1cm 4$

### Overview of the RF system

![](_page_4_Figure_1.jpeg)

6 Sections, 30 RF stations, 38 cavities.

3 types of RF stations: "ARES 1:1" : 1 ARES (NC) cavity, 1 KLY. ( $V_c = 0.5MV$ ) "ARES 1:2" : 2 ARES (NC) cavity, 1 KLY.  $(1.0MV)$ "SCC" : 1 SC cavity, 1 KLY.  $(1.5MV)$ 

![](_page_4_Picture_4.jpeg)

ARES (HER,LER) SCC (Only HER)

![](_page_4_Picture_6.jpeg)

13 Oct 2022 5

#### 3 types of RF stations in SuperKEKB

Klystrons are the same model for the all types. (Rated output is 1.2MW.) The practical power limit is about 800 kW. (from saturation property, for effective Vc control.)

- "ARES  $1:1" \rightarrow 1$  KLY provides RF to 1 ARES cavity.
- "ARES  $1:2" \rightarrow 1$  KLY has to provide RF to 2 ARES cavities.

⇒ in ARES 1:2, 2x larger output power is required than 1:1 station. (if same beam loading per cavity.)  $*0.5MV/cav$ .

"SCC"  $\Rightarrow$  1 KLY (same model) provides to 1 SCC Unit. (Vc = 1.5MV)

But for SCC Unit (input coupler), practical acceptable power is about 400kW.

**Each station has respective type!**

![](_page_5_Figure_9.jpeg)

"ARES 1:1"

"ARES 1:2"

"SCC"

# Configuration of RF system for a section

![](_page_6_Figure_1.jpeg)

\* KLY are the same model for the all types.

D07 section has 5 stations: 2x"ARES 1:1" + 3x"ARES 1:2" (= 8 ARES cavities)

LLRF has a station phase. (remote control phase shifter.)

![](_page_6_Figure_5.jpeg)

"ARES 1:2" configuration

#### $13$  Oct 2022  $\hskip1cm$  7

#### Beam loading and station phase

![](_page_7_Figure_1.jpeg)

#### $13$  Oct 2022  $\qquad \qquad \qquad 8$

#### Required RF power in uniform beam loading

![](_page_8_Figure_1.jpeg)

![](_page_8_Figure_2.jpeg)

If all  $\phi_{acc}$  are equalized among all stations merely, RF power exceeds the limit @  $I_{beam}$  << design

#### Appropriate BL distribution by different  $\phi_{acc}$ 's among stations

case of **applying phase differences appropriately** among 3 types of stations.

![](_page_9_Figure_2.jpeg)

\* To achieve design beam current 2.6A, It is essential to augment KLY in "ARES 1:2" station. (make 1:2 into 1:1)

#### Appropriate BL distribution by different  $\phi_{acc}$ 's among stations

case of **applying phase differences appropriately** among 3 types of stations.

![](_page_10_Figure_2.jpeg)

\* To achieve design beam current 2.6A, It is essential to augment KLY in "ARES 1:2" station. (make 1:2 into 1:1)

### One more important requirement

One more important condition: The adjustment **must keep**  $V_0 = V_{c,sum} \cos \phi_{s,sum}$ 

![](_page_11_Figure_2.jpeg)

#### One more important requirement

![](_page_12_Figure_1.jpeg)

![](_page_12_Figure_2.jpeg)

### Procedure of beam loading adjustment

Evaluate  $\phi_{acc}$ for each station (before adjustment)

**Calculate** appropriate phase at each station

Move phase shifters

To evaluate, use RF Power measurement. (Next slide)  $\vert$  | requirements:

- **Arbitrary phase differences are applicable** for each stations. (to maximize reachable  $I_{beam}$ )
- **Should not change beam phase** before/after the adjustment. (to ensure luminosity)

#### $\Phi_{acc}$  evaluation from RF power @each station

![](_page_14_Figure_1.jpeg)

### $\Phi_{acc}$  evaluation from RF power @each station

![](_page_15_Figure_1.jpeg)

### Calculation of the optimum phase

When all station phase set to a same value  $\phi_{tgt}$ , it has to satisfy: (To not change beam phase)

$$
V_0 = \sum_{i}^{N} V_i \cos \phi_{tgt} \sqrt{\frac{V_0 \sin \phi_{0}}{V_0 - V_{c. sum} \cos \phi_{s. sum}}}
$$

When applying phase difference  $\Delta \phi_i$  at *i*-th station,  $\phi_{tgt}$  has to satisfy:  $\boldsymbol{N}$ 

$$
V_0 = \sum_i V_i \cos(\phi_{tgt} + \Delta \phi_i)
$$

$$
\phi_{\text{tgt}} = \cos^{-1} \frac{V_0}{\sqrt{{V_{si}}^2 + {V_{co}}^2}} + \sin^{-1} \frac{-V_{si}}{\sqrt{{V_{si}}^2 + {V_{co}}^2}}
$$

$$
V_{co} = \sum \{V_i \cos \Delta \phi_i\}, V_{si} = \sum \{V_i \sin \Delta \phi_i\}
$$

#### Known parameters

There are *N* cavities on the ring.

- $V_i$ : The *i*-th station's Vc.
- $\phi_i\,:$  The *i*-th station's  $\phi_{acc}.$
- $V_0$ : The required acceleration voltage.

#### $13$  Oct 2022  $17$

### Calculation of the optimum phase

![](_page_17_Figure_1.jpeg)

### Calculation of the optimum phase

![](_page_18_Figure_1.jpeg)

![](_page_19_Figure_1.jpeg)

![](_page_20_Figure_1.jpeg)

![](_page_21_Figure_1.jpeg)

![](_page_22_Figure_1.jpeg)

![](_page_22_Picture_54.jpeg)

![](_page_23_Figure_1.jpeg)

![](_page_24_Figure_1.jpeg)

![](_page_24_Picture_103.jpeg)

![](_page_25_Figure_1.jpeg)

![](_page_25_Figure_2.jpeg)

#### $\overline{13 \text{ Oct } 2022}$  , and  $\overline{26}$

![](_page_26_Figure_1.jpeg)

![](_page_27_Figure_1.jpeg)

#### $13$  Oct 2022  $28$

### **Summary**

- We established a method to evaluate and optimize the beam loading balance among RF stations.
- The evaluation can be made in a simple procedure using only RF power measurements and other parameters that are easy to know.
- The evaluation and adjustment are essential to store high current beam and to achieve high luminosity.
- The adjustment tool can give other advantages for beam stability, failure detection, and other beam studies.
- In the next step, we want to automate this procedure to keep ideal beam loading distribution.

# backup

#### Other possible method of phase evaluation

How to evaluate acceleration phase?

• Use Cavity Pickup?

SuperKEKB has 3km circumference (1km diameter) How to compare phase between cavities that 1km apart? How to determined the phase based on beam pass timing?

→ **almost impossible.**

\* At the start of operation, this adjustment is necessary to align adjacent cavity phases.

• See the synchrotron oscillation frequency? Scan all station phase one-by-one? ⇒ **Spends much time.** And it is **incompatible with the physics run.**

![](_page_30_Figure_7.jpeg)

![](_page_30_Picture_8.jpeg)

### Upgrade plan of RF system

Original slide: K.Akai

![](_page_31_Figure_2.jpeg)

To reach design beam current 2.6A in HER,

augmentation to "Ultimate" configuration (add KLY & PS in D4 section) is necessary.

#### $13$  Oct 2022  $\overline{\phantom{a}}$  32

### Upgrade plan of RF system

![](_page_32_Picture_15.jpeg)

### Example of applications – fault detection

![](_page_33_Figure_1.jpeg)

D08E station phase ( $\phi_{acc}$ ) was set to 85<sup>o</sup> (to minimize beam loading) due to cavity vacuum condition.

**→ After small earthquake, D08E phase jumped to 91° (deceleration phase!)**

Thanks to the tool, we noticed this phase jump quickly!

\* According to investigation after this event, a certain RF cable was abnormally sensitive for outer force.

#### Example of applications - for study

![](_page_34_Figure_1.jpeg)

Super KEKB

# Vc-Transient in 2021 operation

![](_page_35_Figure_1.jpeg)

#### Sept.14 2022 eeFACT2022 INFN Frascati, M.Nishiwaki, SuperKEKB RF system 36

M. Nishiwaki

Super **KEKB** 

![](_page_36_Picture_0.jpeg)

T. Abe

#### : **A**ccelerator **R**esonantly coupled to **E**nergy **S**torage **Unique cavity specialized for KEKB**

![](_page_36_Picture_2.jpeg)

- $\blacksquare$ Three-cavity system is stabilized with  $\pi/2$  mode operation
	- $\triangleright$  SC has large stored energy :  $U_{sc}/U_{ac} = 9$

ARES

- ≻ Optimum detuning of  $f_{\pi/2}$  is reduced as  $\Delta f_{\pi/2} = \Delta f_{ac} / (1 + U_{sc} / U_{ac})$
- ➢CBIs driven by the accelerating mode is suppressed.
- $\triangleright$  Parasitic 0 and  $\pi$  modes can be damped selectively out of CC by an antenna-type damper.

■ **Cavity trip rate**  $\approx 0.5/c$  avity/4 months (during 2022ab operation) for the 30 ARES cavities ➢**No significant change since the KEKB era.** ➢**Very stable for beam operation so far**

#### **SuperKEKB-SCC Design Parameters**

![](_page_37_Picture_281.jpeg)

# Sept.14 2022 **External Concept Concept Concept SCC Modules in SuperKEKB Tunnel**

● 509 MHz Nb Single-cell HOM-damped Cavity, 4.4 K Operation

- 8 SCC Modules in HER (electron ring)
- Re-use of SRF system of KEKB
- Sharing the beam power and accelerating voltage with ARESs by giving phase-offset
- Main Issues in SuperKEKB for SCC
	- ➢ **Large HOM power** is expected due to twice high beam current and shorter bunch length.
		- ◆ **Additional SiC HOM** damper
	- ➢ Degradation of RF performance of Qo.
		- ◆ Horizontal High-Pressure Rinse

#### **Resent Operation Status (Trip rate)**

• Very stable beam operation

SCC

- **Trip rate : 1.1/cavity/4 months(2022ab)** (except due to LLRF and High-power system)
- By discharging in cavity or input coupler and trouble of peripheral devices (chillers, tuners and so on)

![](_page_37_Picture_19.jpeg)

![](_page_38_Picture_0.jpeg)

#### SCC Module of SuperKEKB

![](_page_38_Figure_2.jpeg)

![](_page_39_Picture_0.jpeg)

#### **Operation Status of LLRF Control System**

*f*rf=508.9MHz

- Both of Superconducting (SCC) & Normal Conducting Cavities (the ARES cavity) are used.
- About 30 klystron stations are working in the 2 rings.

![](_page_39_Figure_5.jpeg)

SCC stations and some ARES stations are still operated by old analog LLRF systems of KEKB (CAMAC is still used for remote control). Applying digital LLRF systems to all stations is still in the air due to insufficient budget.

**About 10 RF stations for ARES cavity are operated by μTCA-based digital LLRF systems. They are successfully working in high beam current operation.**

The details have been already reported in this workshop before.

![](_page_39_Figure_9.jpeg)

ARES cavity

Ingress Lite 1, Ma